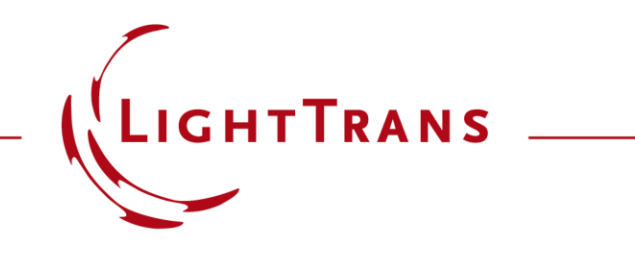

## **Modeling of a Hybrid Eyepiece with Diffractive Lens Surface for Chromatic Aberration Correction**

#### **Abstract**

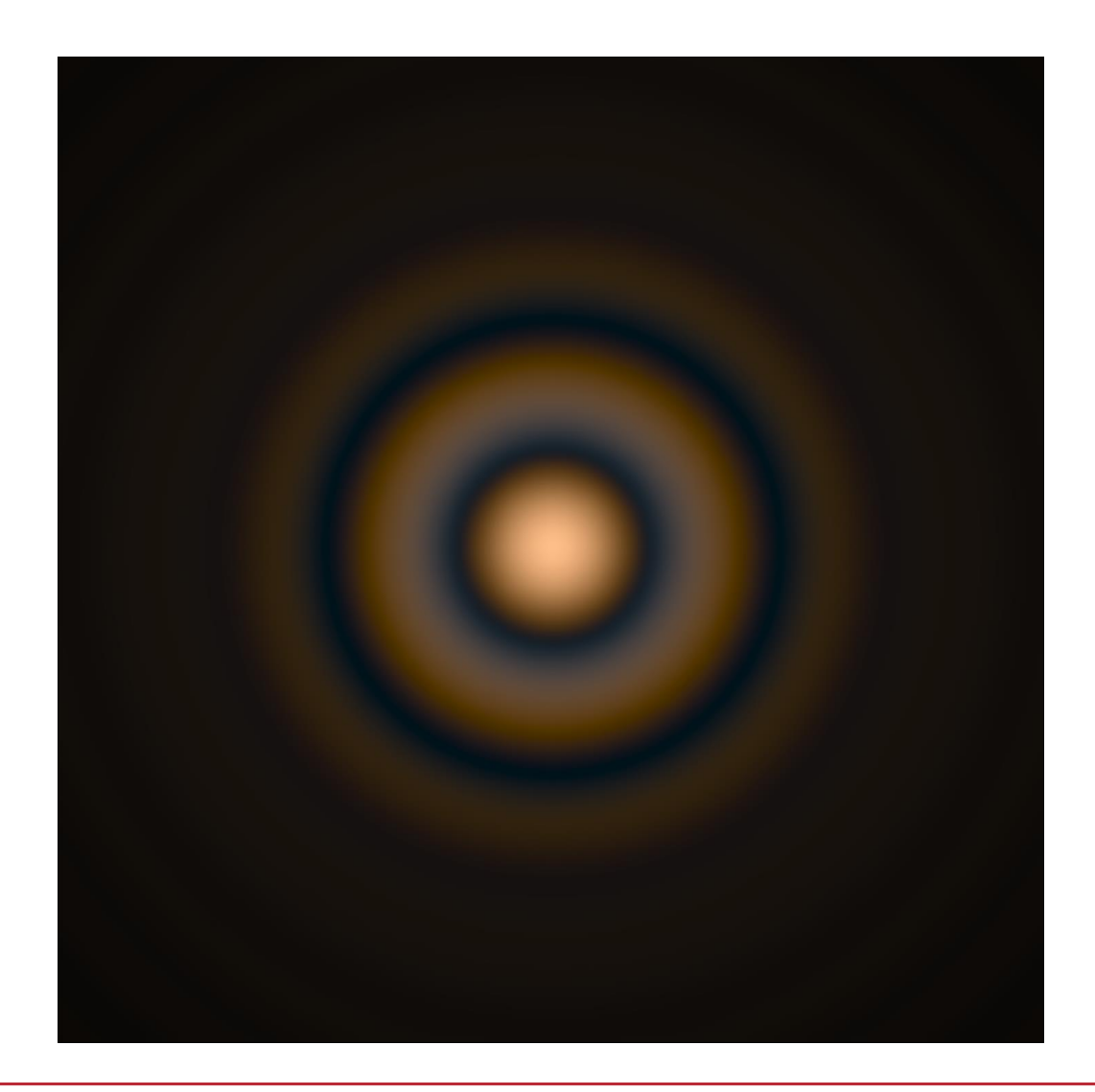

Hybrid lensese with both refractive and diffractive surfaces become a promising solution in different applications. Here we will demonstrate an example on a hybrid eyepiece, in which a diffractive lens surface is used to correct chromatic aberration. The initial design is taken from Zemax OpticStudio ® and imported into VirtualLab Fusion for further investigation. The modeling can be done either based on the desired wavefront phase response, or with the actual diffractive surface structures (either in continuous or quantized way) considered.

# **Design and Modeling Task**

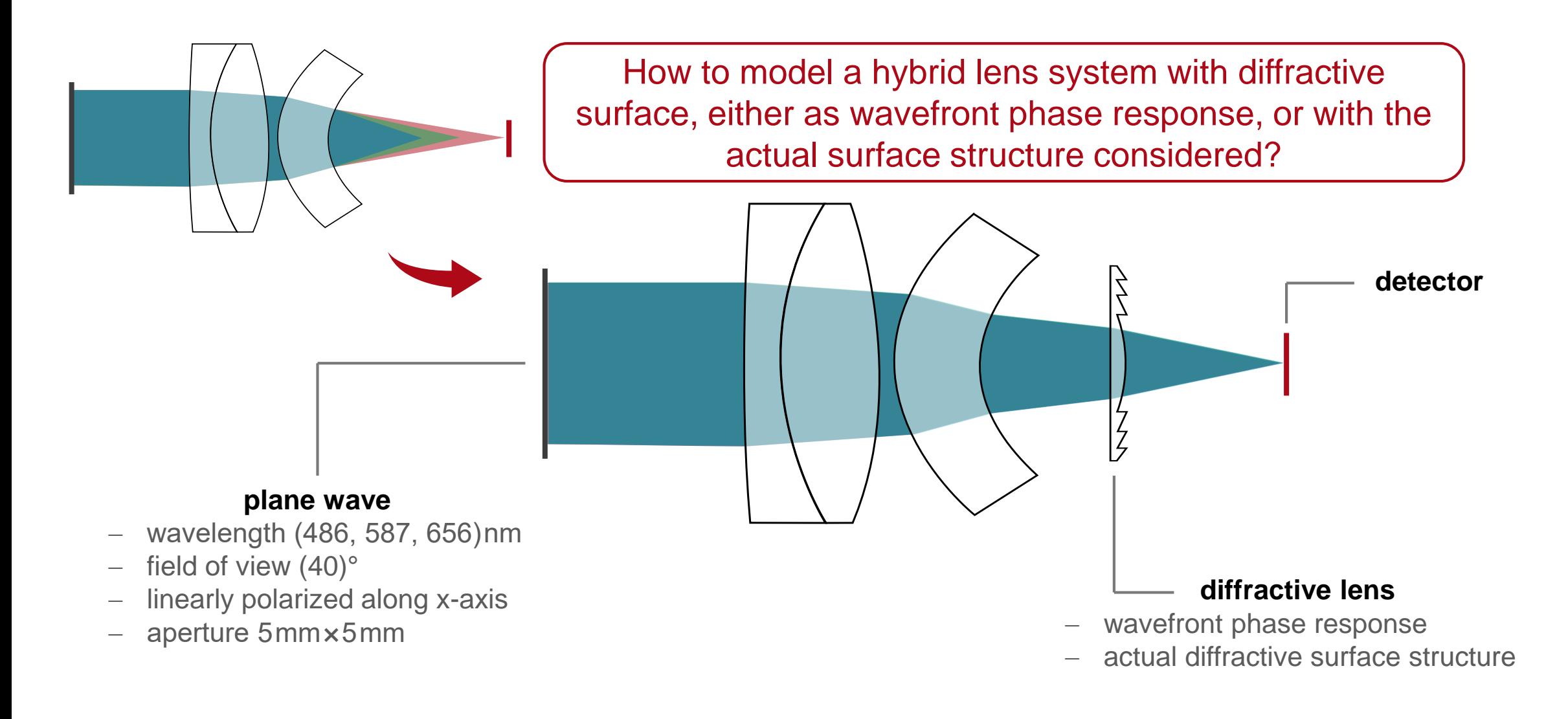

#### **Analysis Based on Wavefront Phase Response**

# **On-Axis Case: Ray Tracing Analysis**

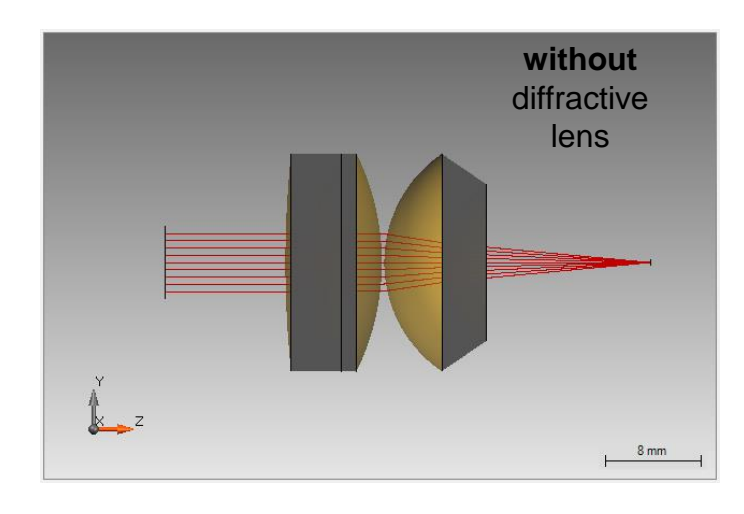

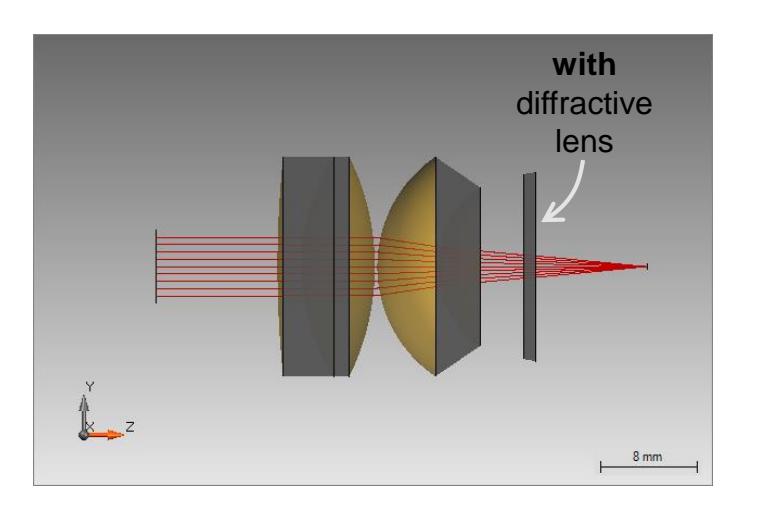

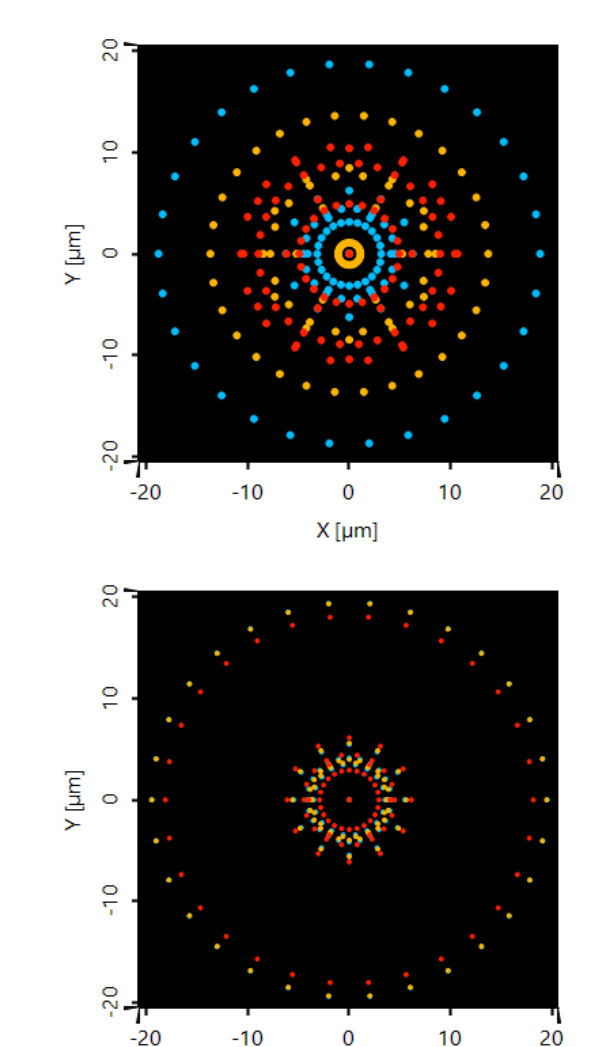

 $X$ [µm]

The optical setup including the wavefront surface response is originally designed with Zemax OpticStudio® using a Binary 2 surface. Such an optical system can be directly imported into VirtualLab Fusion.

# **On-Axis Case: Field Tracing Analysis**

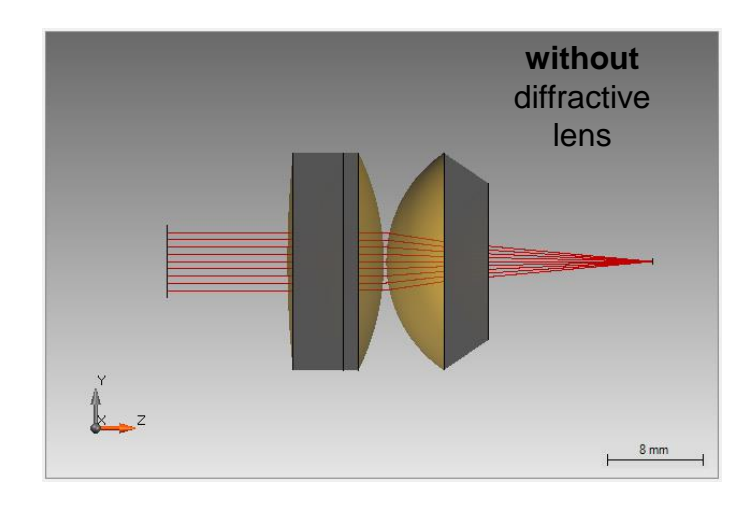

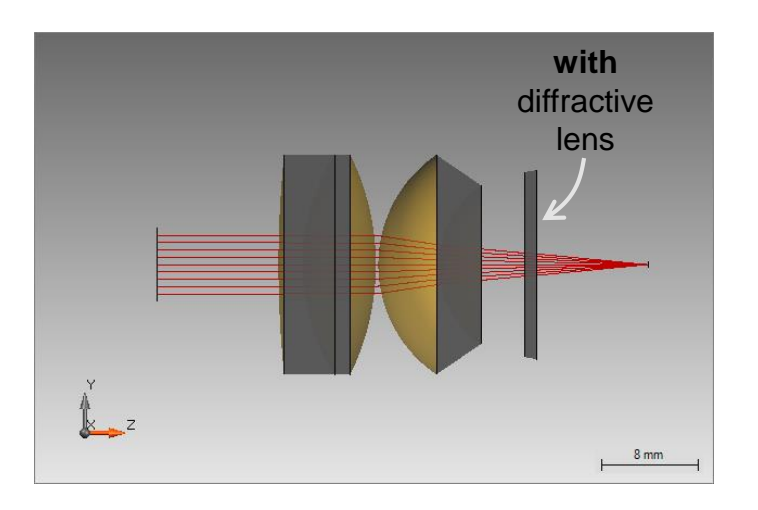

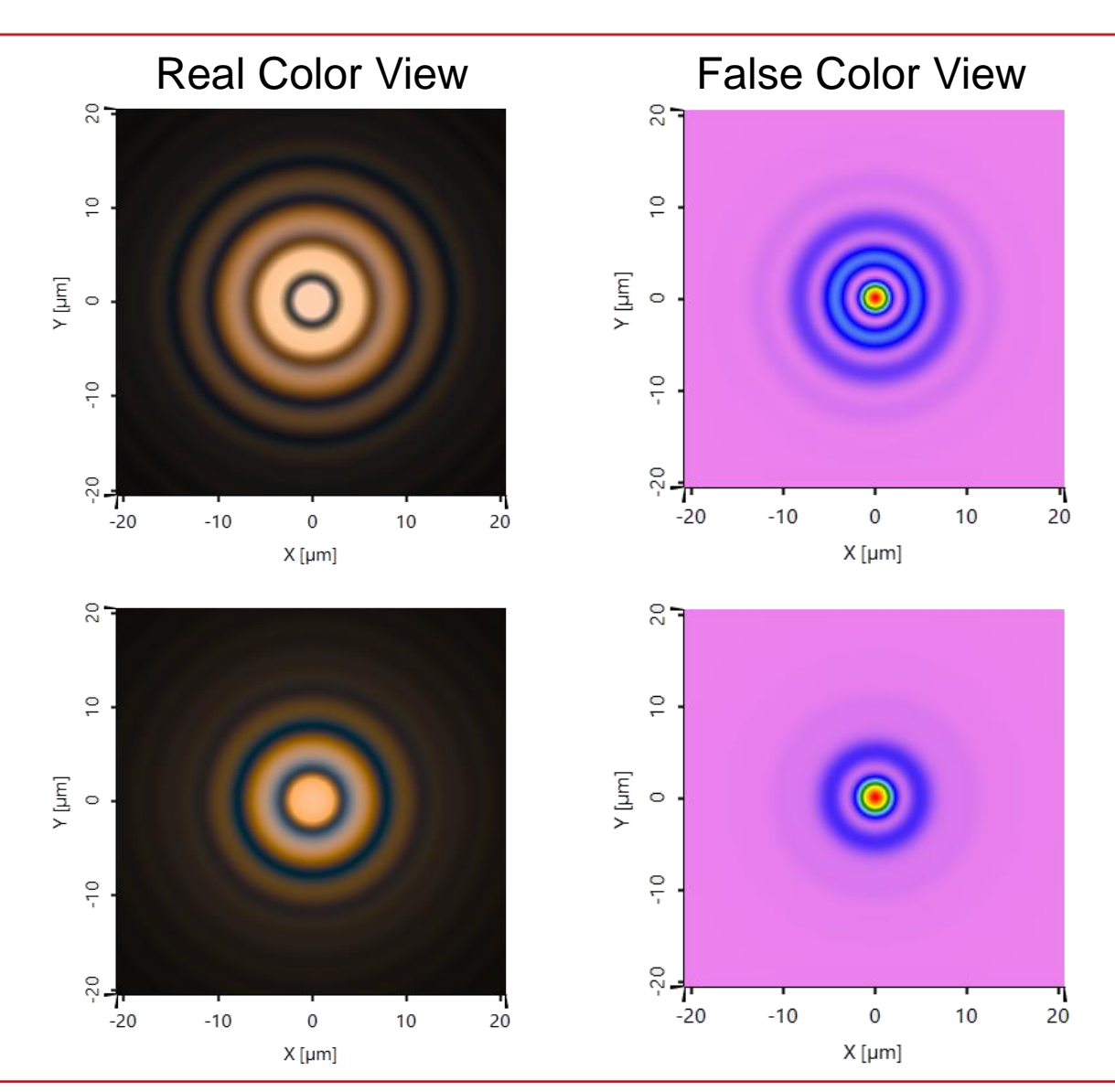

# **Off-Axis Case: Ray Tracing Analysis**

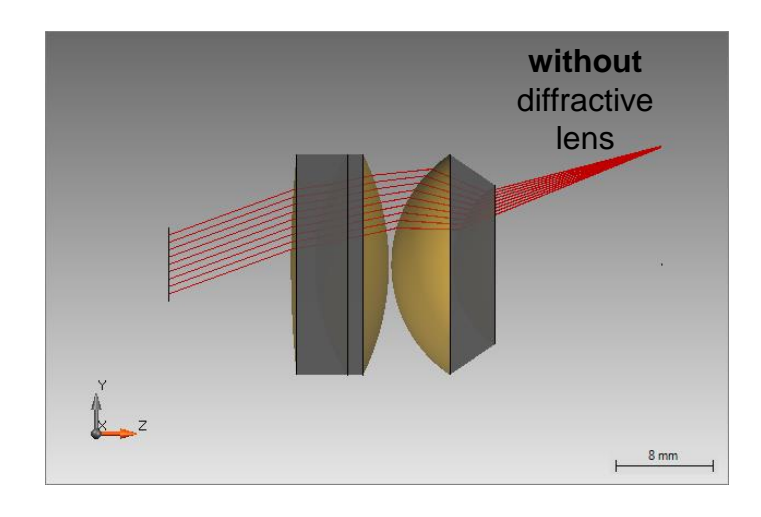

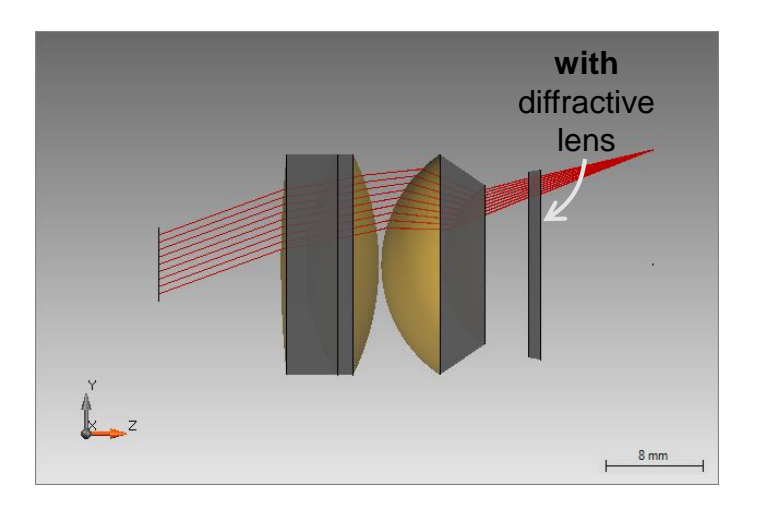

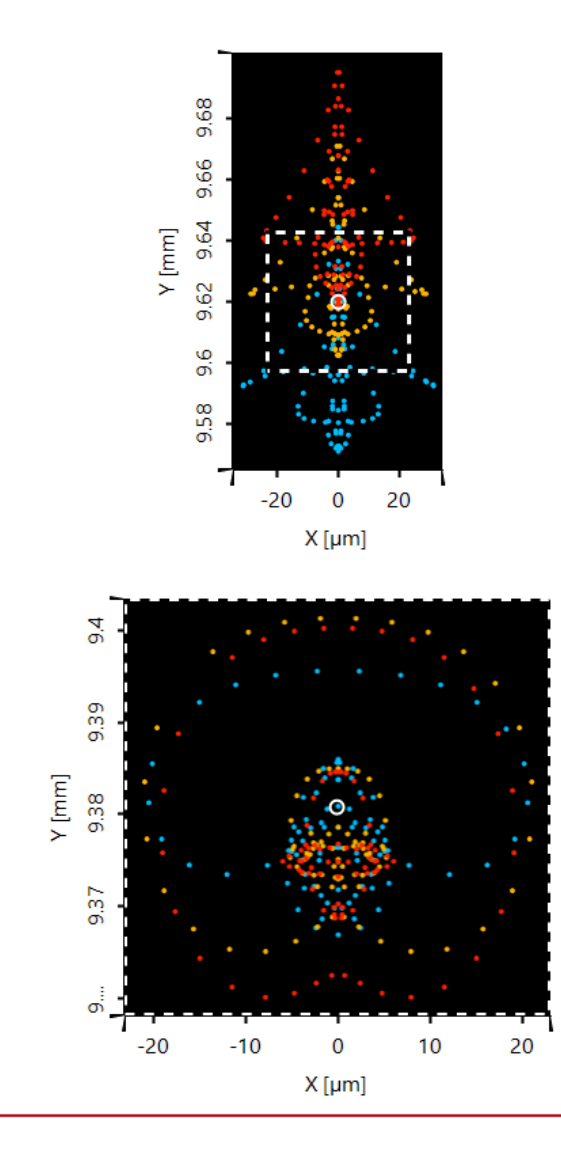

# **Off-Axis Case: Field Tracing Analysis**

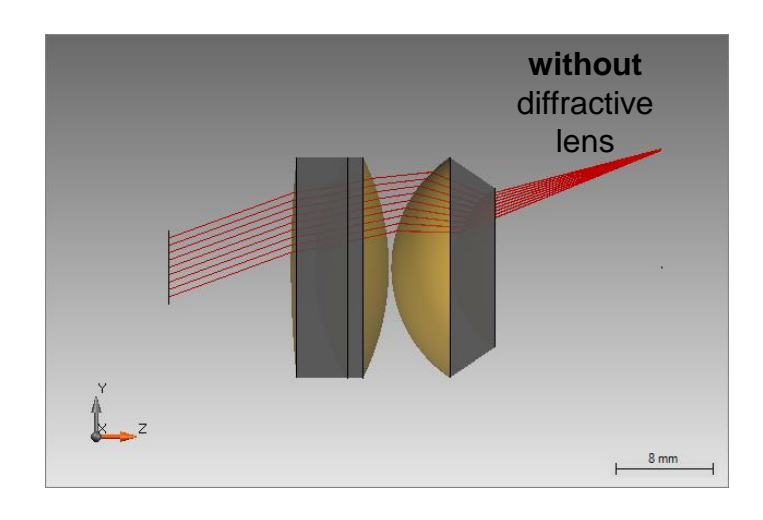

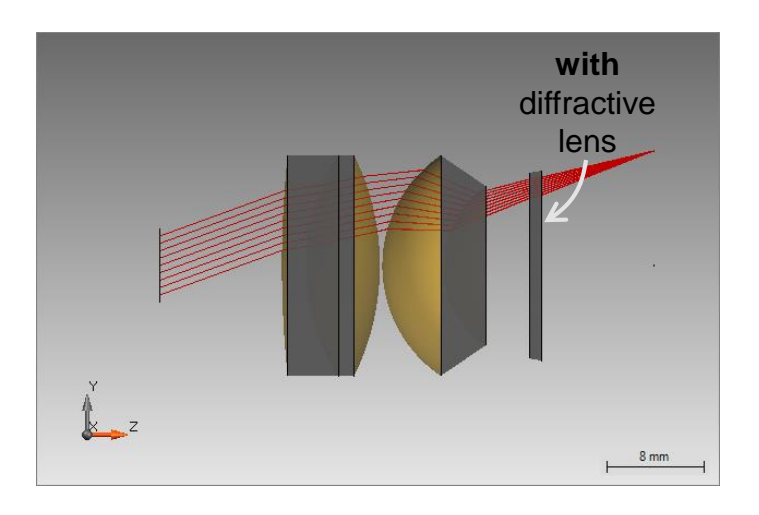

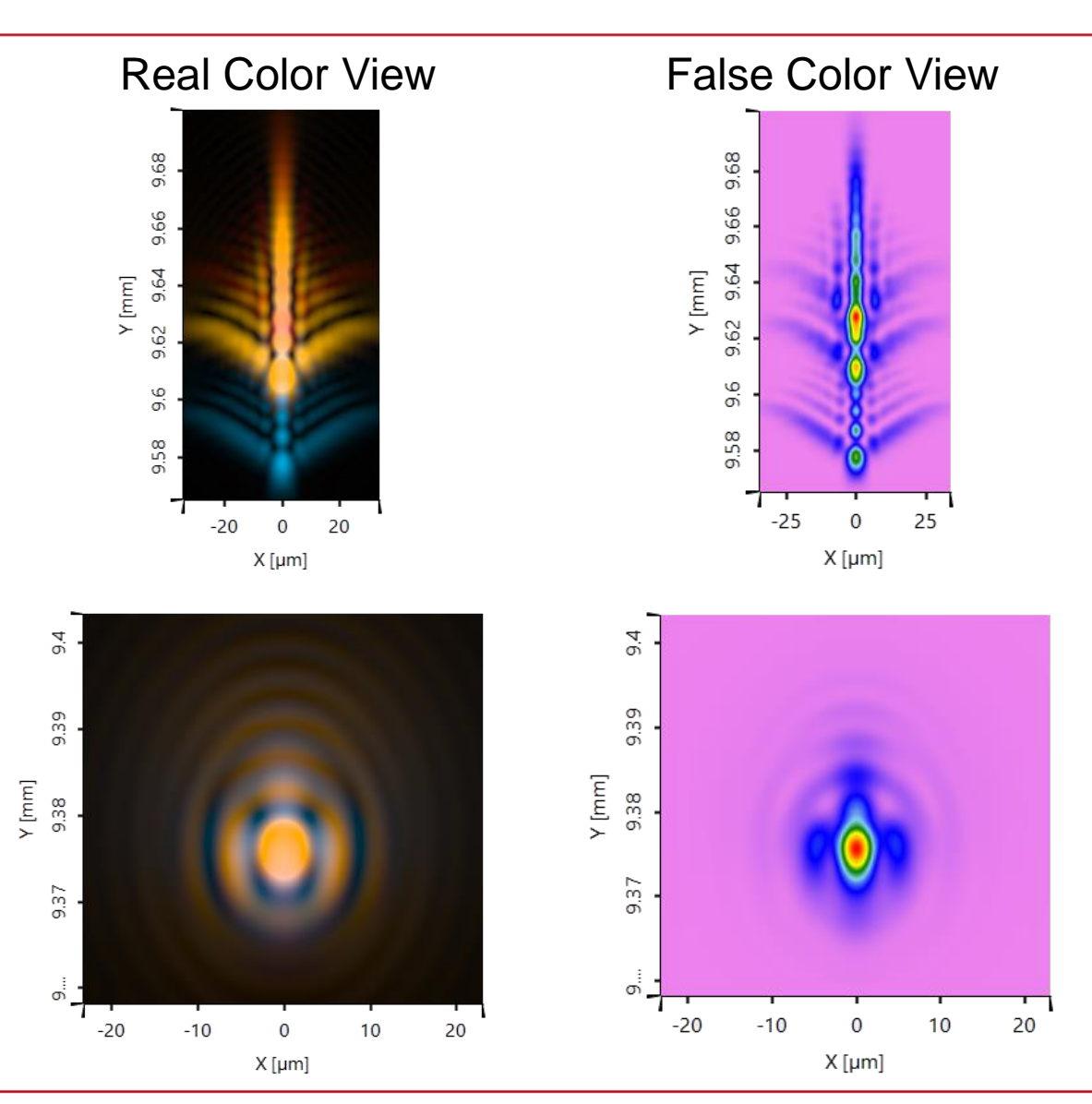

#### **Analysis Based on Actual Surface Structures**

## **Design of Diffractive Lens Structure**

The structure profile of the diffractive layer is calculated by TEA according to the wavefront phase response:

$$
h^{\sf DOE}(\rho)=\frac{\lambda}{2\pi n}\Delta\psi(\rho)^{\sf DOE}
$$

Where,  $h^{\text{DOE}}(\rho)$  is the structure height profile,  $\Delta\psi(\rho)^{\text{DOE}}$  is the wavefront phase response function,  $\lambda$  is the reference wavelength, and  $n$  is the refractive index of the diffractive lens.

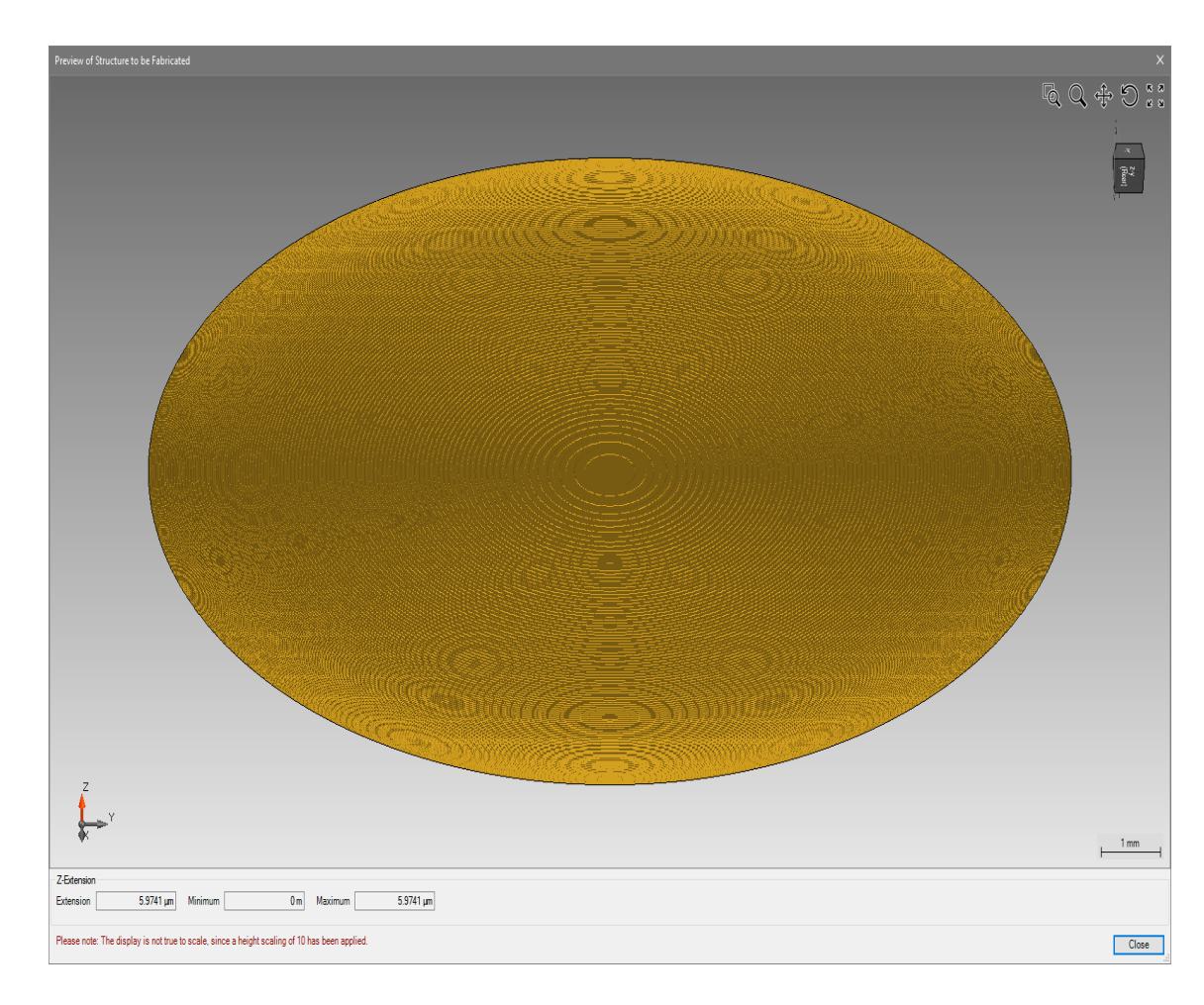

# **On-Axis Case: Desired and Unwanted Diffraction Orders**

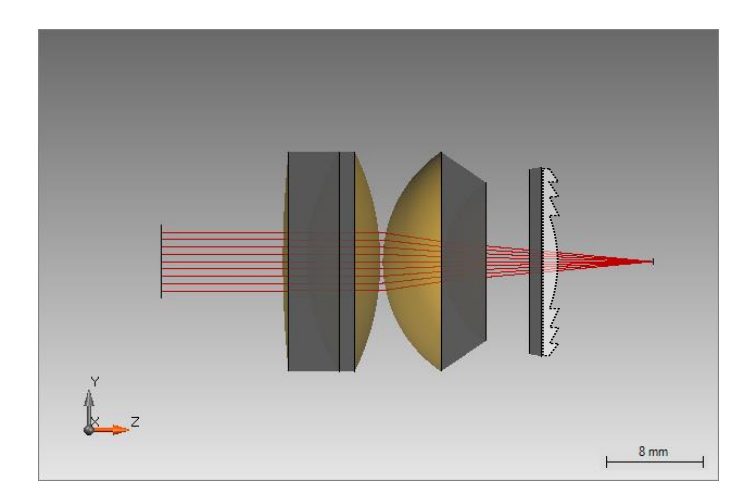

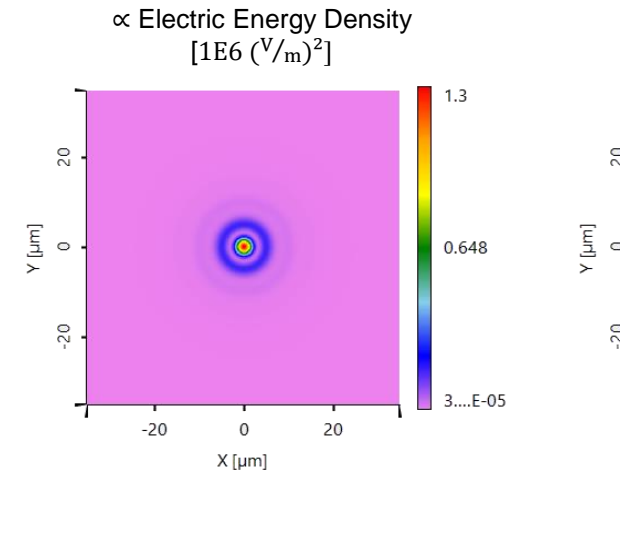

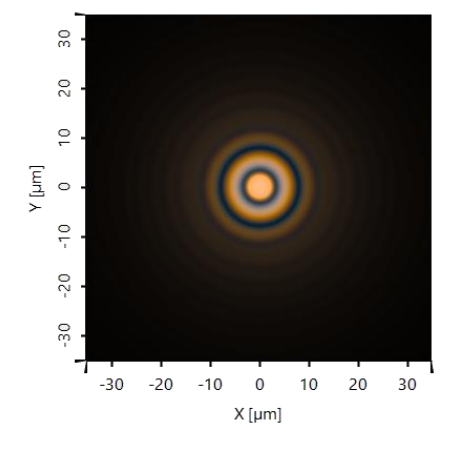

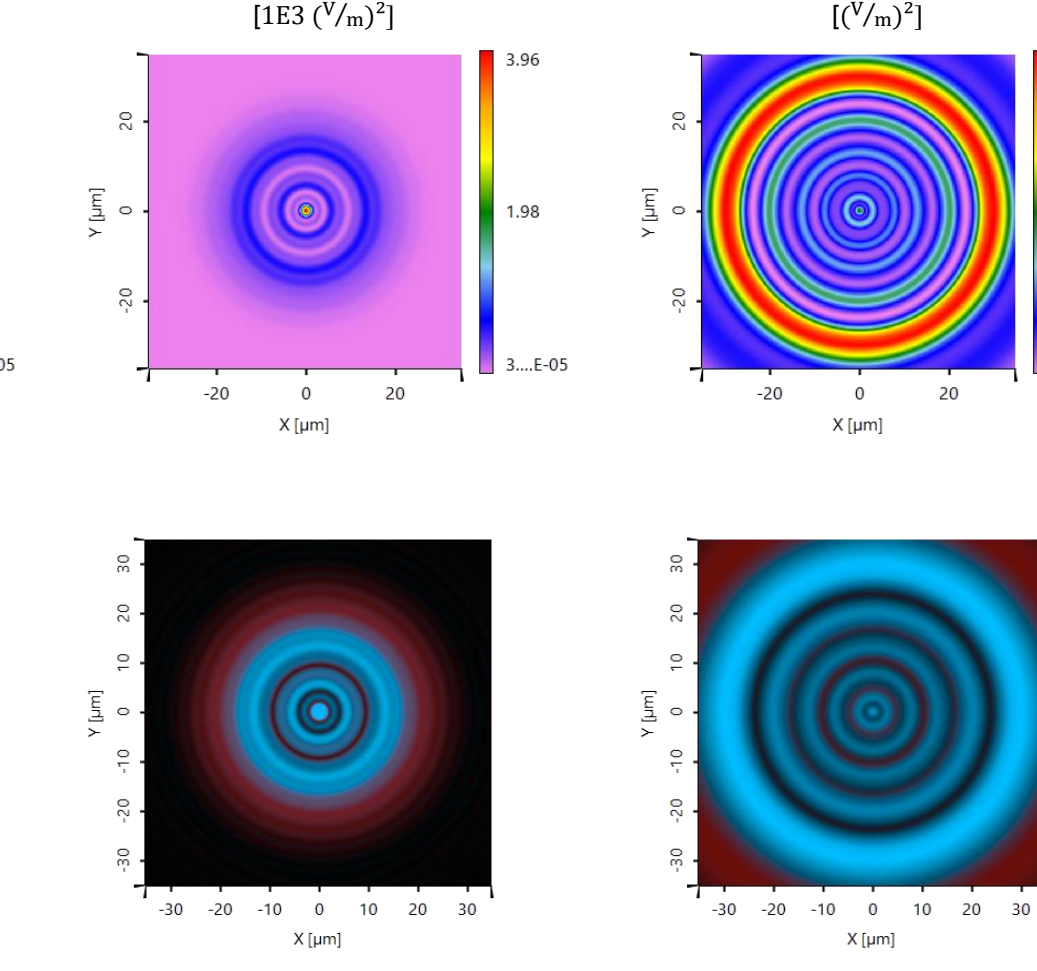

 $+1$ <sup>st</sup> diffraction order

 $0<sup>th</sup>$  diffraction order

∝ Electric Energy Density

-1<sup>st</sup> diffraction order

∝ Electric Energy Density

64.8

33.1

 $1.51$ 

## **Visualization of Quantized Diffractive Lens Structure**

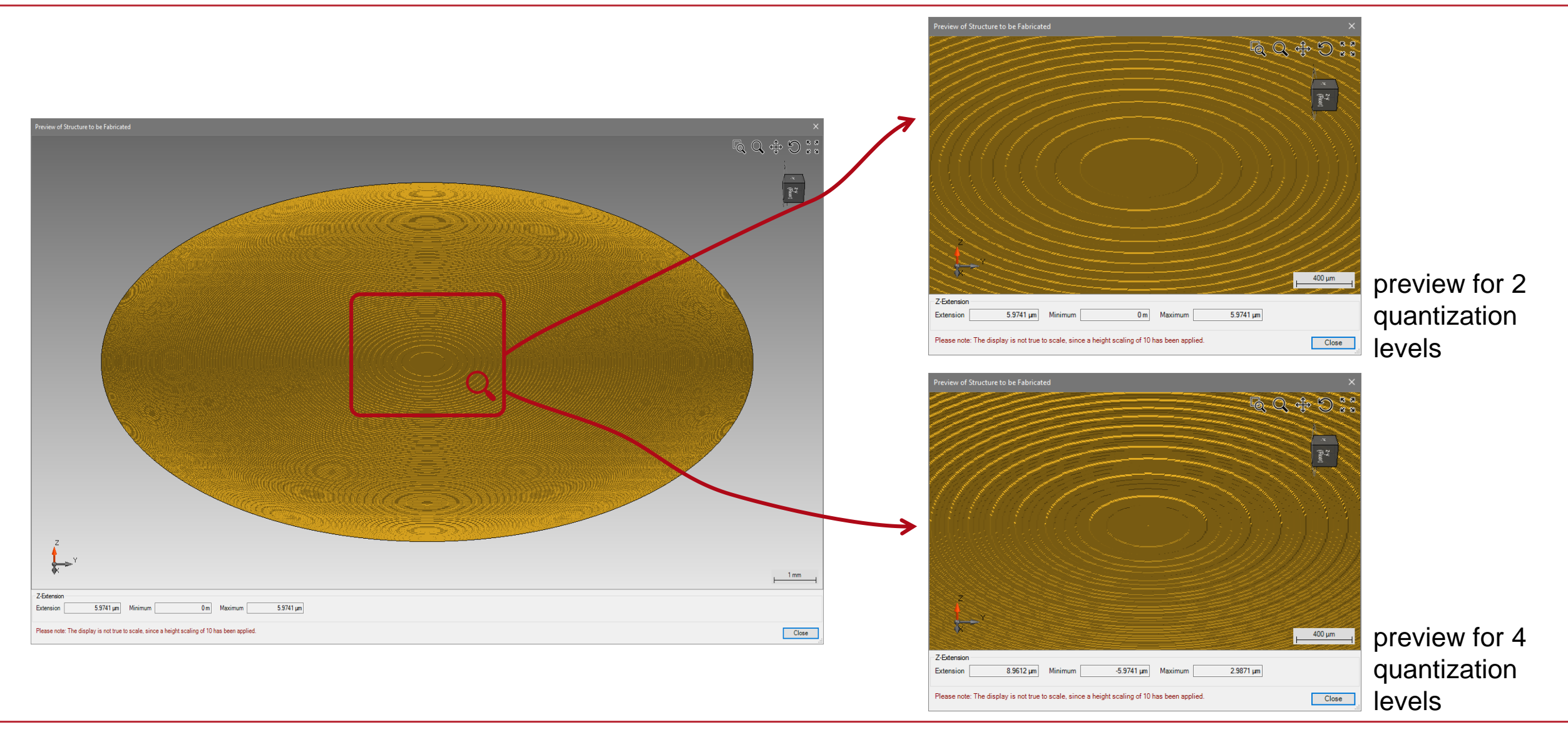

### **On-Axis Case: Different Quantization Schemes**

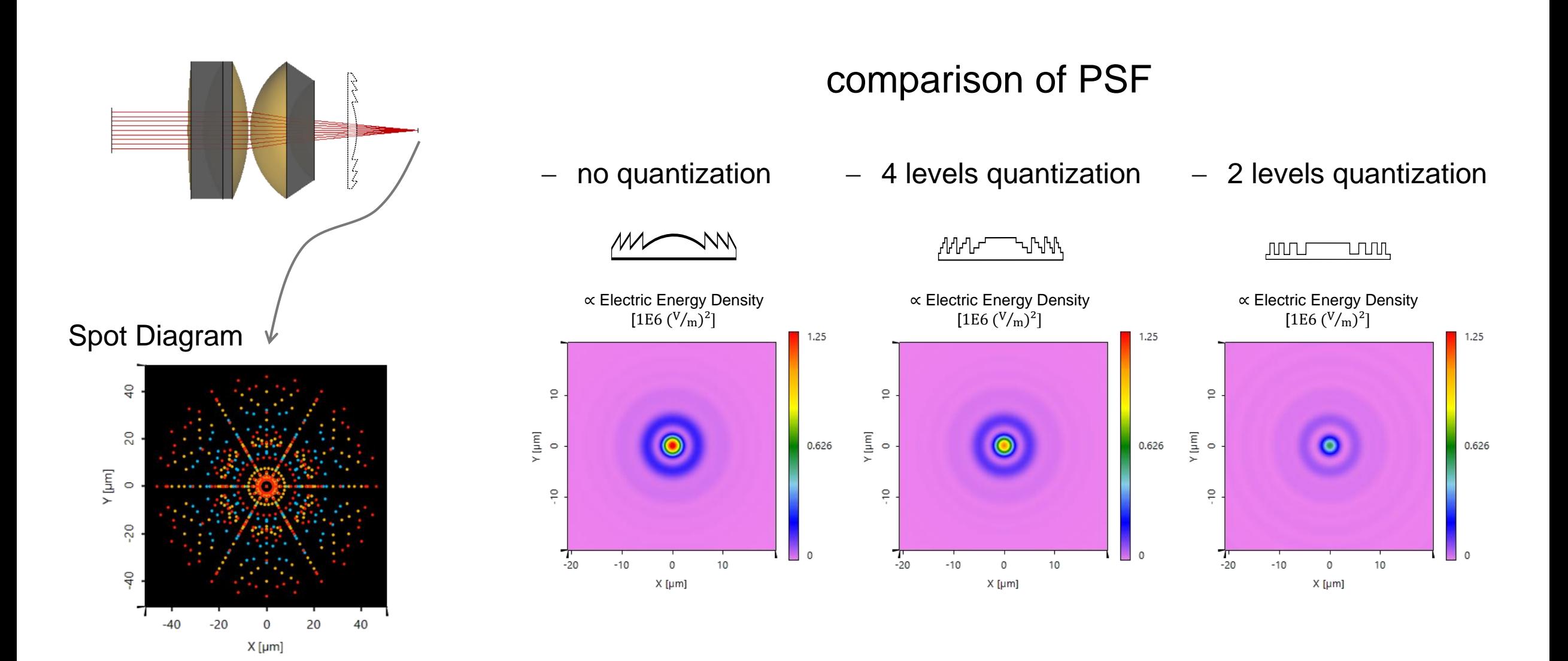

## **Off-Axis Case: Desired and Unwanted Diffraction Orders**

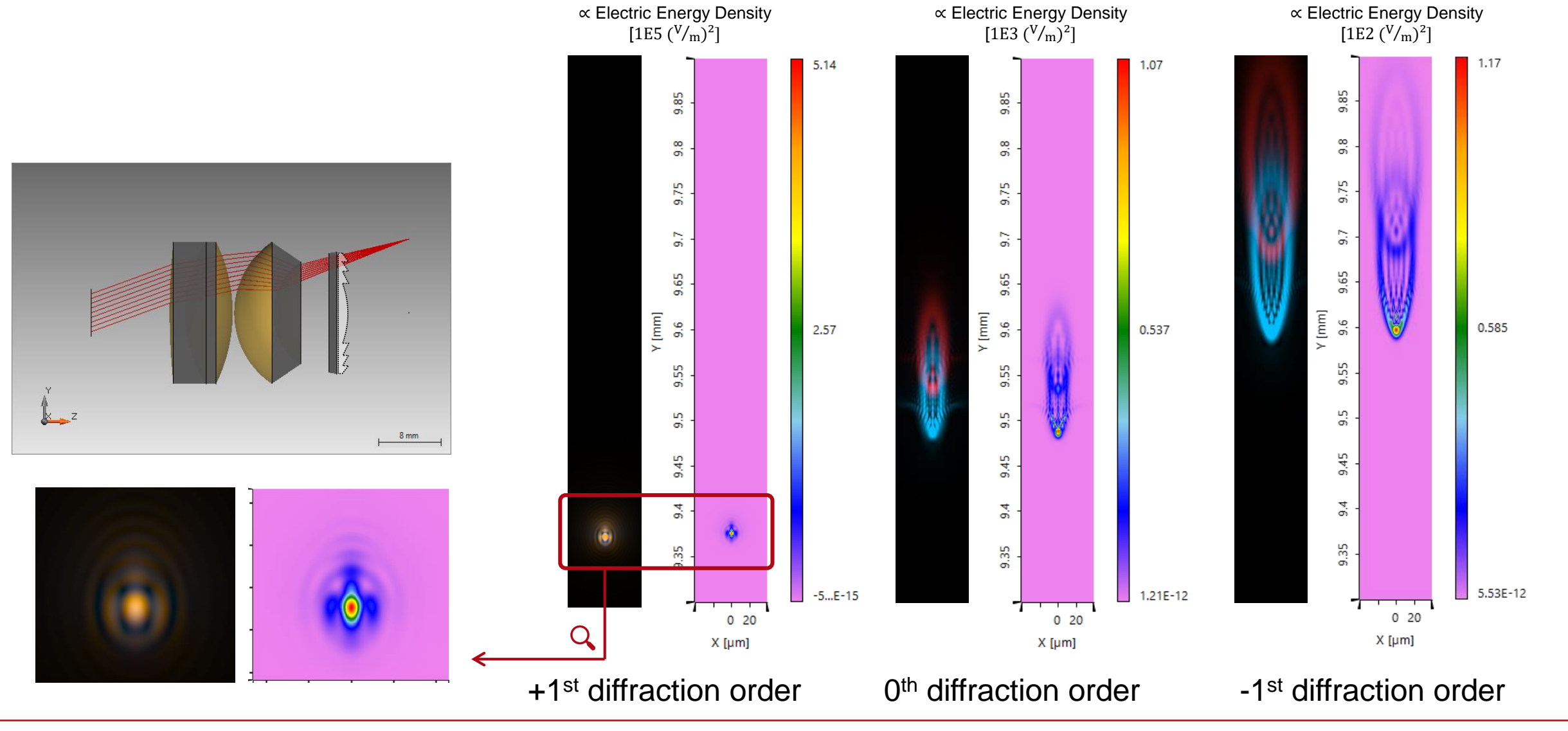

## **Off-Axis Case: Different Quantization Schemes**

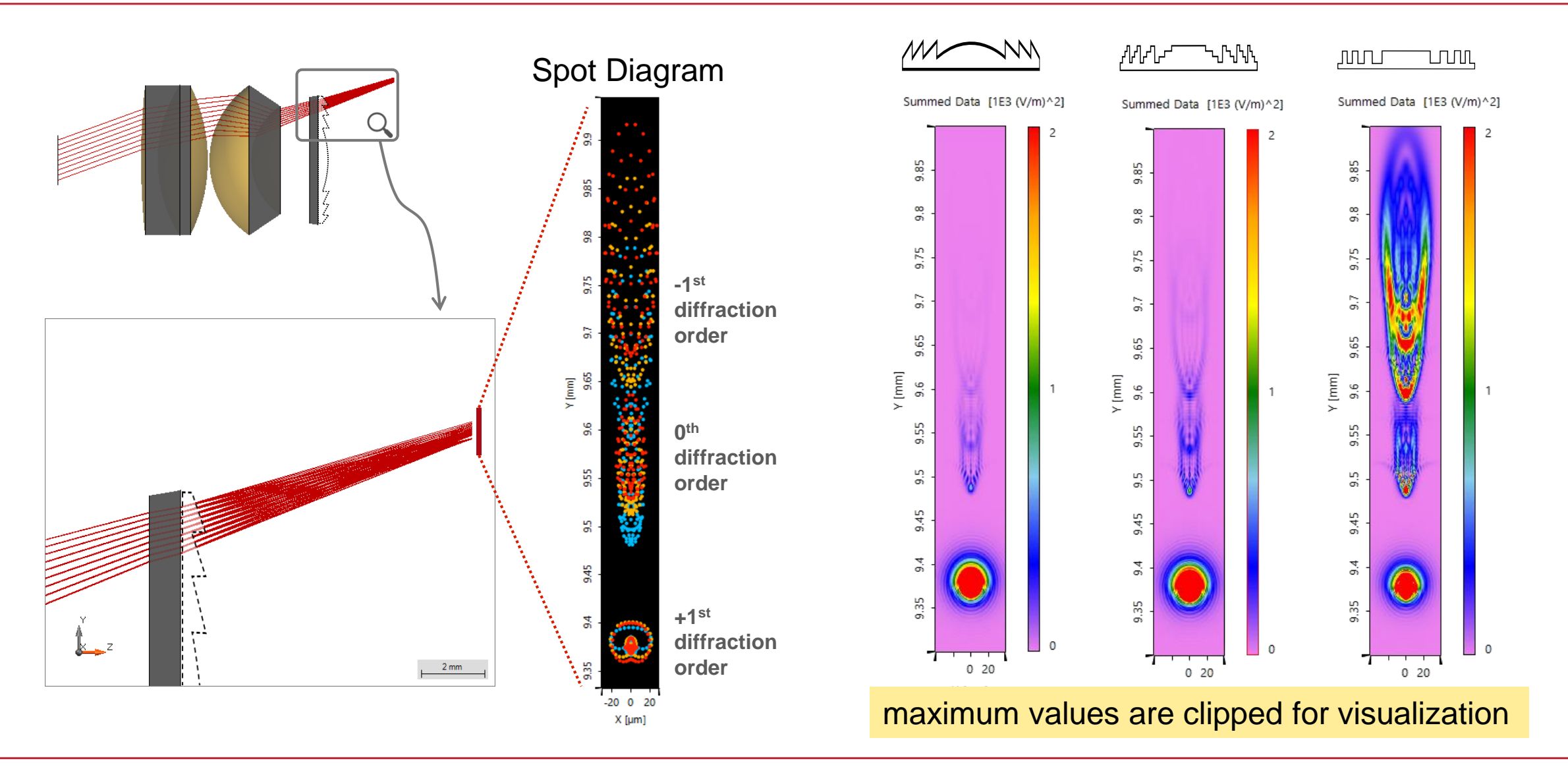

## **Peak into VirtualLab Fusion**

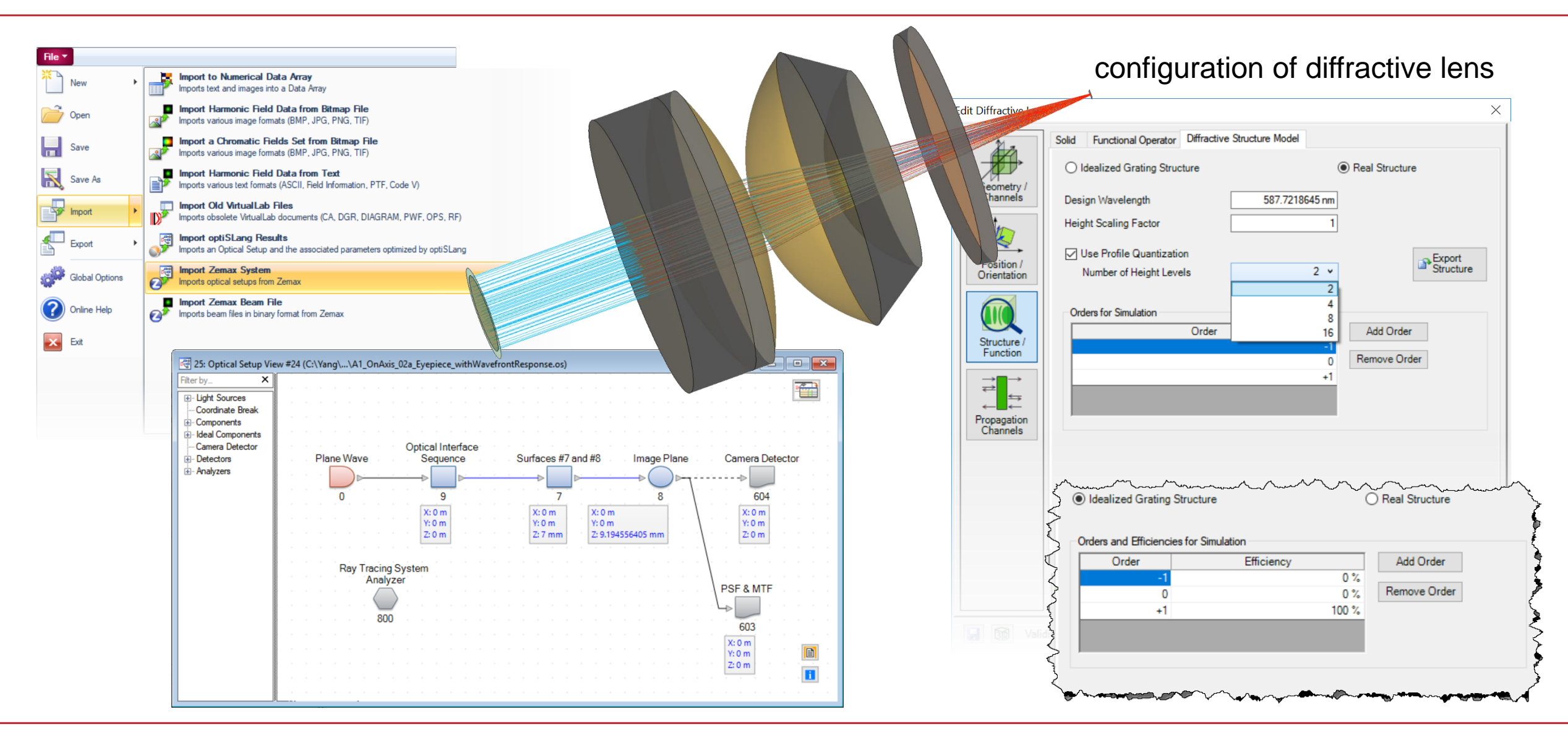

# **Workflow in VirtualLab Fusion**

- Import lens systems from Zemax OpticStudio<sup>®</sup>
	- − [Import Optical Systems from Zemax](https://www.lighttrans.com/index.php?id=1305) [Use Case]
- Configuration of Diffractive Lenses
- Configuration of Parameter Run
	- − [Usage of the Parameter Run Document](https://www.lighttrans.com/index.php?id=1596) [Use Case]

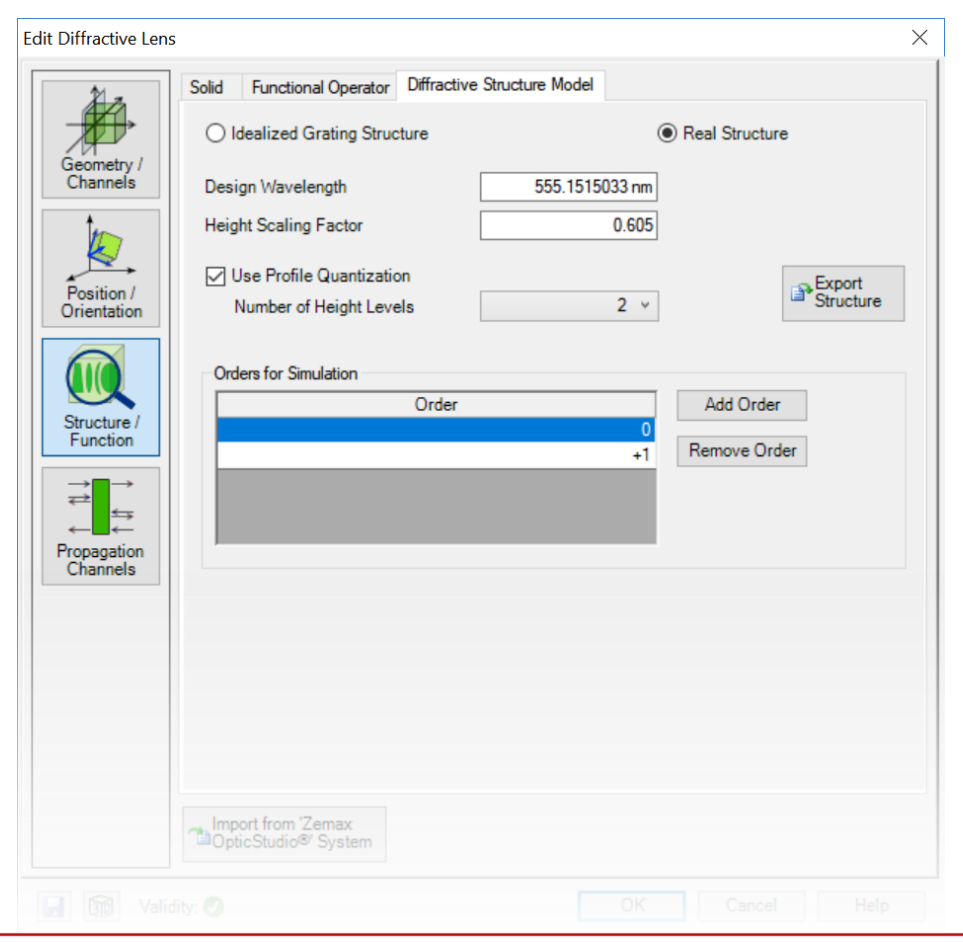

## **VirtualLab Fusion Technologies**

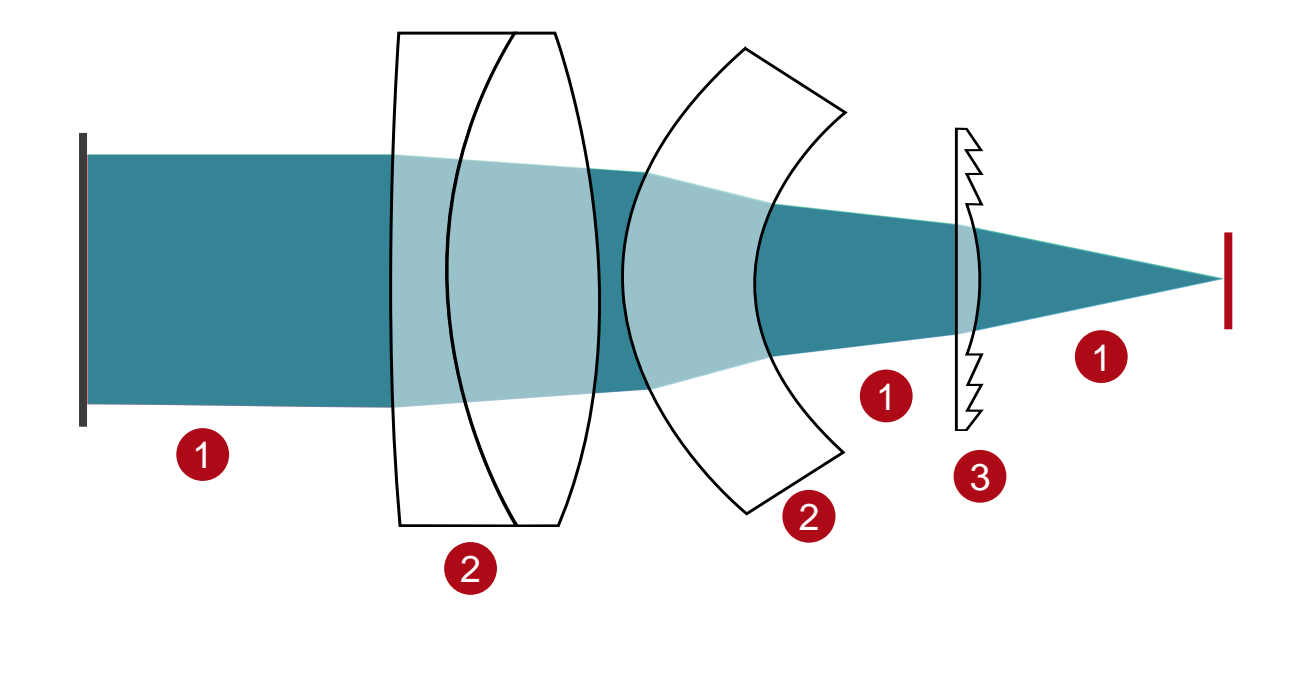

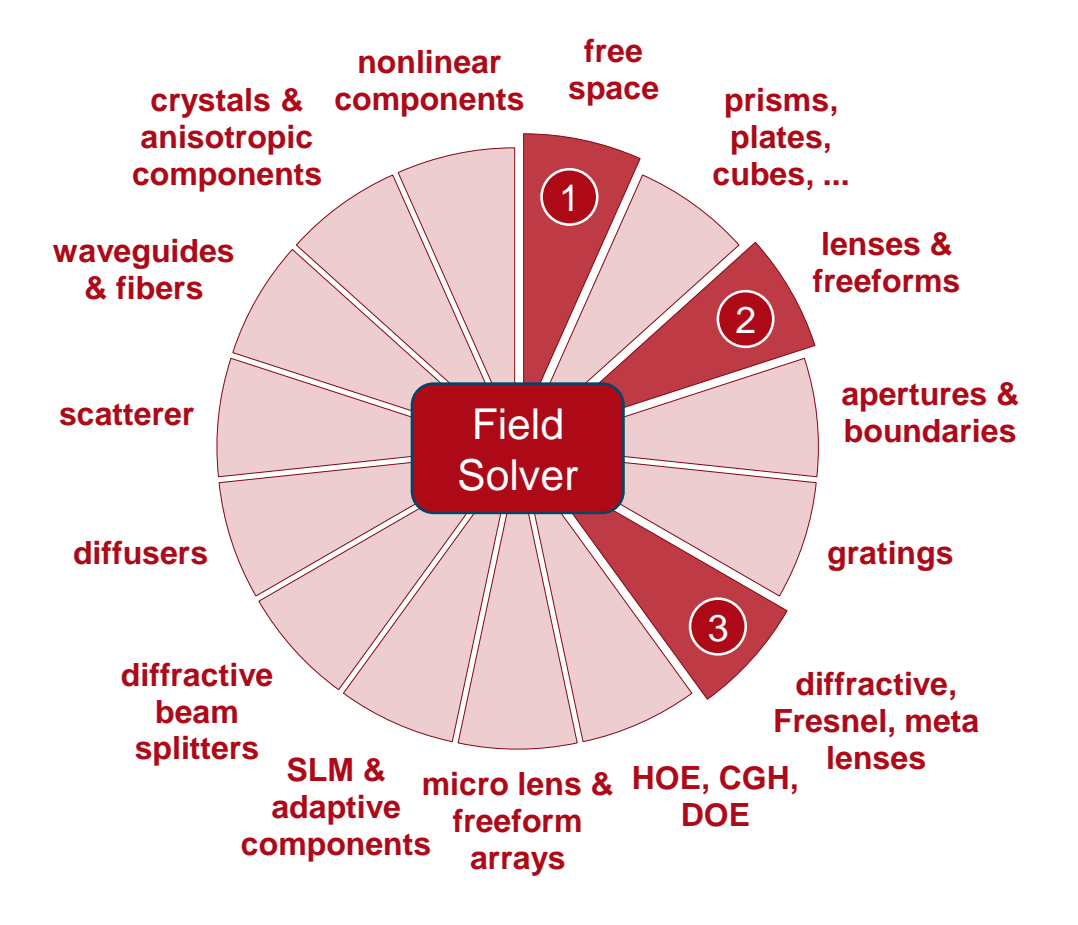

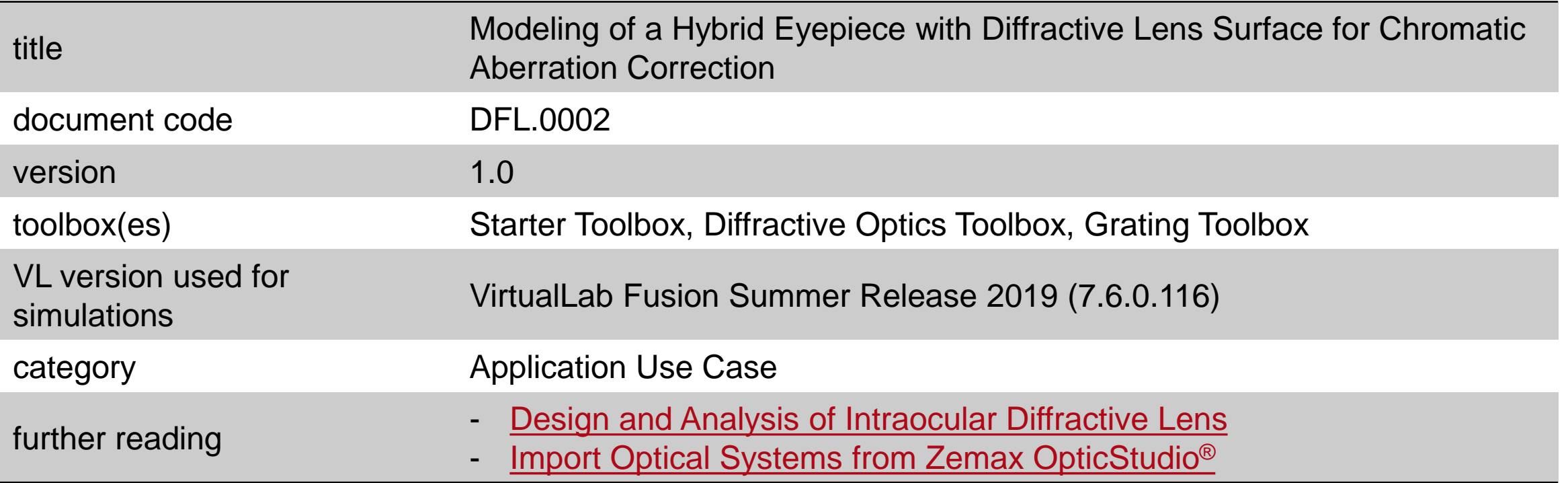